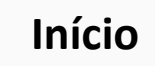

Avaliar a demanda considerando o planejamento da área. Caso seja necessária a aquisição/contratação, consultar as áreas responsáveis pela despesas de uso comum ou se há Ata de SRP vigente.

Solicitar análise de viabilidade técnica pelo NTI (bens de TIC), pela PU (infraestrutura) ou pelo SEST (risco à segurança e saúde dos usuários) caso necessário.

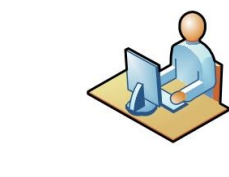

Caso não haja disponibilidade e nem Ata de SRP vigente , estabeleça a sua demanda considerando produtos/serviços com critérios e práticas de sustentabilidade

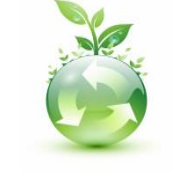

**INFOGRAMA DO FLUXO DO** 

**PROCESSO NA UFABC**

Solicite a abertura do processo . Inclua os documentos necessários à instrução e encaminhe o processo ao Agente de Planejamento da área para liberação dos recursos orçamentários

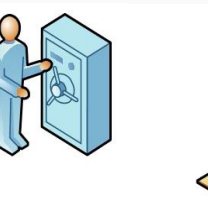

A ProPlaDI verifica a compatibilidade com a programação da área demandante, define a classificação orçamentária, a existência de créditos e limite orçamentário, ratificando a liberação do AP

> A ProAd/CGFC classifica contabilmente o produto ou serviço demandado e emite o Pré-Empenho para a reserva orçamentária

> > A ProAd/CGCCP analisa o processo e inicia os procedimentos para a licitação.

A Procuradoria Federal analisa a legalidade do processo

A ProAd/CGCCP realiza a licitação, de acordo com a O Ordenador de modalidade adequada

A ProAd/CGFC retém os tributos, se for o caso, e efetua o pagamento

O contratado fornece o produto ou presta o serviço e emite a nota fiscal. O servidor responsável atesta o documento.

O demandante encaminha a Nota de Empenho ao contratado e agenda a entrega do produto ou o início da prestação do serviço

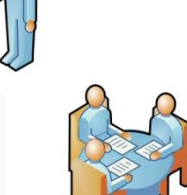

A ProAd/CGCCP formaliza o contrato com o fornecedor ou prestador de serviço

A ProAd/CGFC emite a Nota de Empenho

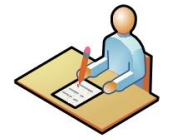

Despesas homologa a aquisição/contratação

*Elaborado por PROPLADI /CCS – revisado pela ProAd em Agosto/2022.*